# **BAB III METODE PENELITIAN**

## **A. Desain Riset**

Penelitian ini menggunakan rancangan deskriptif asosiatif. Menurut (Sugiono, 2013: 12), penelitian deskriptif adalah "penelitian yang dilakukan untuk mengetahui nilai variabel mandiri, baik satu variabel atau lebih (*independen*) tanpa membuat perbandingan, atau menghubungkan dengan variabel lain". Sedangkan penelitian asosiatif menurut (Sugiono, 2013: 13) adalah "penelitian yang bertujuan untuk mengetahui pengaruh ataupun hubungan antara dua variabel atau lebih".

Menurut (Sugiono, 2013: 15) juga menjelaskan metode penelitian kuantitatif adalah "Metode penelitian yang berlandaskan pada filsafat *positivisme,* digunakan untuk meneliti pada populasi atau sampel tertentu, pengumpulan data menggunakan instrumen penelitian, analisis data bersifat kuantitatif/statistik, dengan tujuan untuk menguji hipotesis yang telah ditetapkan".

#### **B. Tahapan Penelitian**

#### **1. Populasi dan Sampel**

a. Populasi

Menurut Arikunto (2019: 104) jika jumlah populasinya kurang dari 100 orang, maka sebaiknya sampel diambil secara keseluruhan (gunakan populasi), tetapi jika populasinya lebih besar dari 100 orang, maka bisa diambil sampel 10-15% atau 20-25% dari jumlah populasinya. Dalam Penelitian ini yang menjadi populasi adalah seluruh karyawan di kantor SAMSAT Kab. Lampung Tengah.

#### b. Sampel

(Juliansyah Noor, 2015: 147) Sampel adalah proses pemilihan sejumlah elemen secukupnya dari populasi, sehingga penelitian terhadap sampel dan pemahaman tentang sifat atau karakteristiknya akan membuat kita dapat menggeneralisasikan sifat atau karakteristik tersebut pada elemen populasi.

Adapun penentuan jumlah sampel yang digunakan oleh penulis dalam penelitian ini adalah dengan metode sensus berdasarkan pada ketentuan yang dikemukakan oleh Sugiono (2017: 17), yang mengatakan bahwa: "Sampling jenuh adalah teknik penentuan sampel bila semua anggota populasi digunakan sebagai sampel. Istilah lain dari sampel jenuh adalah sensus." Metode penentuan sampel yang digunakan dalam penelitian ini adalah metode sampel jenuh. Adapun jumlah sampel dalam penelitian ini yaitu seluruh karyawan kantor SAMSAT Kab. Lampung Tengah yang berjumlah 48 orang.

### **2. Tahapan**

Tahapan penelitian mencangkup langkah–langkah pelaksanaan dari awal sampai akhir, adapun langkahnya sebagai berikut :

- a. Survey Literatur Tahap ini adalah melakukan pengumpulan bahan literatur dan informasi berkaitan dengan judul penelitian.
- b. Identifikasi Masalah Melakukan identifikasi tentang masalah apa yang akan dibahas berkaitan dengan manajemen kualitas dan kegagalan konstruksi berdasarkan literatur dan informasi yang telah diperoleh.
- c. Studi Pustaka Mempelajari literatur yang akan digunakan sebagai kajian teori dalam penelitian ini.
- d. Hipotesis Mengemukakan pertanyaan awal yaitu adakah hubungan antara manajemen kualitas dengan kegagalan konstruksi dan seberapa besar hubungannya.
- e. Menentukan Variabel dan Sumber Data Menentukan variabel-variabel dari manajemen kualitas dan kegagalan konstruksi dengan batasan aspek manajemen yaitu sumber daya manusia, material dan peralatan. Kemudian menentukan data-data seperti apa yang dibutuhkan berdasarkan populasi, sampel dan cara pengambilan sampel. Kemudian menentukan subjek penelitian dan respondennya.
- f. Menentukan dan Menyusun Instrumen Penelitian (Kuesioner) Tahap ini adalah penentuan instrumen penelitian yaitu dengan menggunakan kuesioner. Penyusunan kuesioner ini terbagi dalam 4 bagian yaitu identitas sumber data, kualitatif, kuantitatif dan isian/essay. Kemudian disusun dalam 1 bundel untuk disebar kepada responden.
- g. Observasi Lapangan dan Perijinan Melakukan pencarian sumber data dan perijinan kepada pihak-pihak yang berkompeten untuk mengisi kuesioner.
- h. Mengumpulkan Data Menyebarkan kuesioner kepada responden. Hal ini dilakukan bersamaan dengan observasi dan perijinan untuk menghemat waktu, biaya dan tenaga.
- i. Pengolahan Data Pengolahan data terdiri dari kode variabel, tabulasi, perhitungan dengan program SPSS 25.0 untuk kemudian dilakukan tabulasi kedua.
- j. Analisa Data Menganalisa hasil pengolahan data berdasarkan hasil penelitian dan teori yang ada.
- k. Menarik Kesimpulan Kesimpulan diambil berdasarkan analisa data dan diperiksa apakah sesuai dengan maksud dan tujuan penelitian.

# **C. Variabel Dan Definisi Operasional**

# **1. Variabel Penelitian**

Dalam bukunya (Sugiono, 2013: 2) mengartikan variabel penelitian sebagai "segala sesuatu yang berbentuk apa saja yang ditetapkan oleh peneliti untuk dipelajari sehingga diperoleh informasi tentang hal tersebut, dan kemudian ditarik kesimpulan". Dalam penelitian ini terdapat dua macam variabel, yaitu:

a. Variabel bebas (*Independent Variable*)

Variabel bebas Merupakan variabel yang mempengaruhi, yang menjadi sebab perubahan atau timbulnya variabel terikat (Sugiono, 2013; 2). Pada penelitian ini yang menjadi variabel bebas adalah kepuasan kerja  $(X_1)$ dan Beban Kerja  $(X_2)$ 

b. Variabel terikat (*Dependent Variable*)

Merupakan variabel yang dipengaruhi, yang menjadi akibat karena adanya variabel bebas (Sugiono, 2013: 3). Variabel terikat pada penelitian ini adalah Kinerja Karyawan (Y).

## **2. Definisi Operasional**

Operasional disini menjelaskan fcmengenai variabel-variabel penelitian yang digunakan dalam penelitian terhadap tujuan untuk memberikan kesimpulan mengenai batasan serta ruang lingkup penelitian, dari variabel yang dianalisis maka perlu didefinisikan secara operasional, secara berturut-turut sebagai berikut:

a. Kineria Karyawan (Y)

Kinerja adalah hasil kerja secara kualitas dan kuantitas yang dapat dicapai oleh seorang pegawai dalam melaksanakan tugas pokok dan fungsinya sebagai pegawai sesuai dengan tanggung jawab yang dibebankan atau diberikan kepadanya, dengan indikator di antaranya :

- 1) Kualitas kerja
- 2) Kuantitas hasil pekerjaan
- 3) Pelaksanaan tugas
- 4) Akuntabilitas karyawan atau tanggung jawab.
- b. Kepuasan Kerja  $(X_1)$

Ialah keadaan emosional yang menyenangkan atau tidak meyenangkan dimana para karyawan memandang pekerjaan mereka dan beberapa indikator dari kepuasan kerja 1) menyenangi pekerjaanya, 2) mencintai pekerjaanya, 3) moral kerja, 4) kedisiplinan, yaitu kondisi yang tercipta dan terbentuk melalui proses dari serangkaian perilaku yang menunjukan nilainilai ketaatan, kepatuhan, kesetiaan, keteraturan dan ketertiban, dan 5) prestasi kerja.

c. Beban Kerja  $(X_2)$ 

Beban kerja ialah sejauh mana kapasitas personal dari pekerja dibutuhkan dalam menyelesaikan tugas yang diberikan kepadanya, dan dapat diindikasikan dari jumlah pekerjaan yang harus dialkukan, waktu/batasan waktu dimilki oleh pekerja dalam menyelesaikan tugasnya, dengan indikator pengukurannya menggunakan skala likert diantaranya: 1) Perbaikan yang terus menerus dalam bekerja, 2) Peningkatan mutu hasil kerjaan, 3) Sikap Terhadap Pegawai, 4) Perilaku ketika bekerja.

#### **D. Teknik Pengumpulan Data**

Menurut sugiyono (2013: 193) terdapat dua hal utama yang mempengaruhi kualitas data hasil penelitian, yaitu kualitas instrument penelitian, dan kualitas pengumpulan data. Oleh karena itu instrument yang telah teruji validitas dan reliabilitas nya belum tentu dapat menghasilkan data yang valid dan reliable, apa bila instrument tersebut tidak di gunakan secara tepat dalam pengumpulan datanya.

Data-data yang dibutuhkan dalam penelitian dapat dipeloreh dari beberapa sumber, sumber ini dapat diperoleh melalui :

- 1. Study Kepustakaan (*library research)*
- 2. Penelitian Lapangan (*field research)*
	- a. Pengamatan (*Observasi*)
	- b. Angket (kuesioner)
	- c. Dokumentasi

### **E. Instrumen Penelitian**

Instrumen penelitian menurut Suharsimi Arikunto (2019: 203) adalah alat atau fasilitas yang digunakan oleh peneliti dalam mengumpulkan data agar pekerjaannya lebih mudah dan hasilnya lebih baik dalam arti lebih baik, lengkap dam sistematis sehingga mudah diolah. Instrumen yang digunakan dalam penelitian ini adalah berupa lembar angket dan dokumentasi. Instrumen yang valid berarti alat ukur yang digunakan untuk mendapatkan data yang valid. Dengan menggunakan instrumen valid dan reliabel dalam pengumpulan data, diharapkan hasil penelitian akan menjadi valid dan reliabel.

| Alternatif jawaban          | Skor untuk pertanyaan |         |
|-----------------------------|-----------------------|---------|
|                             | Positif               | Negatif |
| A= Sangat sesuai (SS)       | 5                     |         |
| B= Sesuai (S)               |                       |         |
| $C = Ragu - ragu (RR)$      |                       |         |
| D= Tidak sesuai (TS)        |                       |         |
| E= Sangat tidak seuai (STS) |                       | 5       |

**Tabel 3. Skor alternatif jawaban**

Kisi-kisi pengembangan instrumen disusun berdasarkan teori yang telah diuraikan mengenai Variabel Kepuasan kerja dan beban kerja dan Kinerja Karyawan. Adapun kisi-kisi angket adalah sebagai berikut:

**Tabel 4. Kisi-Kisi instrumen**

| <b>Definisi</b>         |                                   | Rencana item            |  |
|-------------------------|-----------------------------------|-------------------------|--|
| operasional<br>variabel | <b>Indikator</b>                  | jml<br><b>No</b>        |  |
| Kinerja                 | Kualitas kerja                    | 5<br>1,2,3,4,5          |  |
| Karyawan (Y)            | Kuantitas hasil pekerjaan         | 5<br>6,7,8,9,10         |  |
|                         | Pelaksanaan tugas                 | 5<br>11, 12, 13, 14, 15 |  |
|                         | Akuntabilitas<br>atau<br>karyawan | 16, 17, 18, 19, 20<br>5 |  |

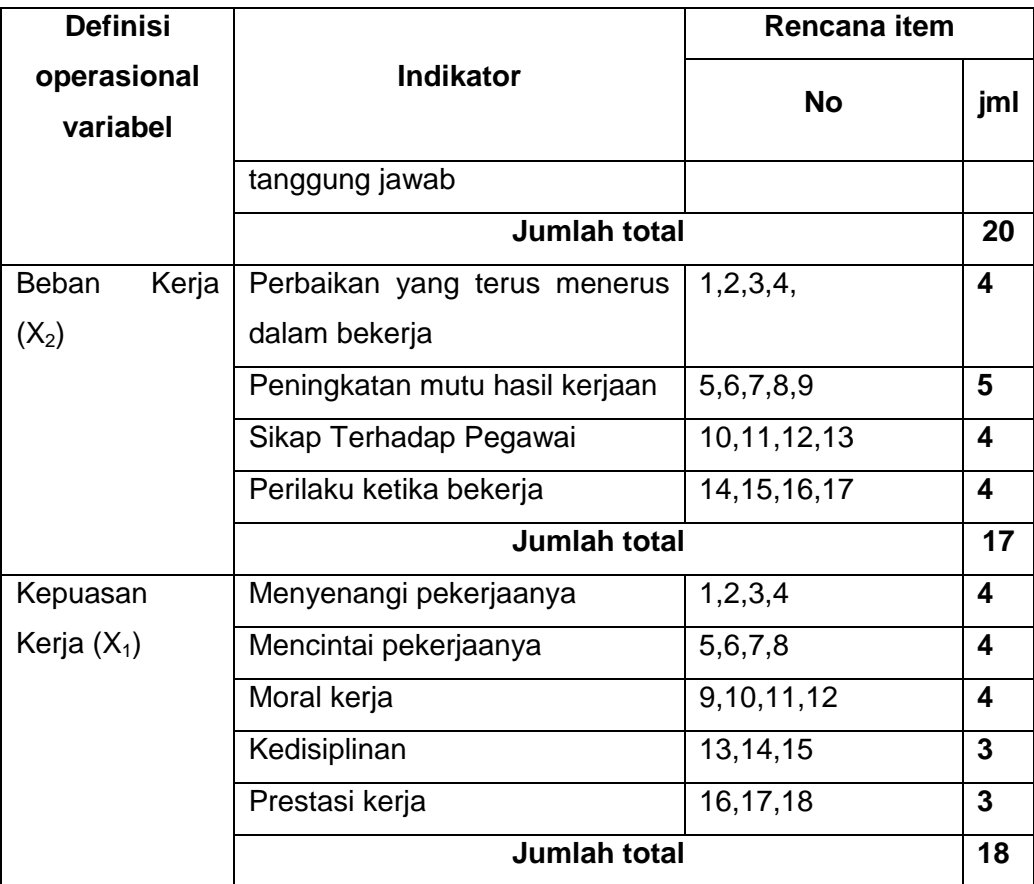

### **F. Teknik Analisis Data**

# **1. Uji Coba Instrumen**

## **a. Uji Validitas**

Uji validitas digunakan untuk mengukur valid atau tidaknya suatu item kuesioner, untuk menentukan apakah suatu item layak di gunakan atau tidak. Proses pengolahan data dilakukan dengan menggunakan komputer program IBM SPSS versi 25, *Software* SPSS (*Statistic Product and Service Solution).*

$$
r = \frac{n(\sum xy) - (\sum x \sum y)}{\sqrt{\{n \sum x^2 - (\sum x)^2\} \{n \sum y^2 - (\sum y)^2\}}}
$$

Ket : r = koefisien korelasi

 $x =$  skor item

y = skor total dari y

n = jumlah banyaknya subjek

Menurut Sugiyono (2017: 172) uji validitas dilakukan dengan membandingkan nilai r hitung dengan nilai r tabel. Jika r hitung lebih besar dari r tabel dan nilai positif maka pertanyaan atau indikator pada kuesioner tersebut adalah valid. Sebaliknya jika r hitung lebih kecil dari r tabel, maka pertanyaan dinyatakan tidak valid.

#### **b. Uji Reliabilitas**

Uji reliabilitas dilakukan untuk mengetahui seberapa jauh hasil pengukuran tetap konsisten apabila dilakukan pengukuran dua kali atau lebih terhadap gejala yang sama dengan menggunakan alat pengukur sama Sugiyono (2017: 121).

Pengukuran realibilitas dapat dilakukan dengan cara *one shot study* atau pengukuran sekali saja saja dengan alat bantu SPSS uji statistik *Cronbach Alpha* (α).

$$
r = \left[\frac{\mathbf{k}}{\mathbf{k} - 1}\right] \left[1 - \frac{\sum \mathbf{x} \mathbf{a}_b \mathbf{2}}{\mathbf{a}_1 \mathbf{2}}\right]
$$

 $Ket: r =$  reliabilitas intrumen

 $k =$  banyaknya item pertanyaan atau pernyataan

 $\sum$  xa<sub>b</sub>2 = jumlah varian butir

 $a_1$ 2 = jumlah varian total

Menurut Sugiyono (2017 : 121) suatu konstruk/ variable dikatakan *reliable* jika memberikan nilai *Croanbach Alpha* > 0,06.

#### **2. Uji Persyaratan Analisis**

#### **a. Uji Normalitas**

Menurut (Fitri, A., 2020: 171) Uji normalitas digunakan untuk mengetahui kondisi data apakah berdistribusi normal atau tidak. Pengelolaan data dari uji normalitas dengan menggunakan program SPSS Versi 25.0 *for Window* dengan *Uji Shapiro-Wilk* dengan menu: *pilih view data – pilih analyze - pilih descriptive statistic- pilih explore – klik plots – ceklis normality plots with test– continue* – klik ok. Dengan pengambilan keputusan dalam uji normalitas shapiro-wilk :

a. Jika Nilai Sig. < 0,05 maka H0 bahwa data berdistribusi normal ditolak. Hal ini berarti data hasil berasal dari pretest dan posttest dan tidak berdistribusi normal.

b. Jika Nilai Sig. > 0,05 maka H0 diterima. Hal ini berarti data sampel berasal dari pretest dan posttest berdistribusi normal.

#### **b. Uji Linieritas**

Menurut (Kusumastuti, R., & Waluyo, I., 2013: 2) Linieritas merupakan sifat berhubungan yang linier antara variabel, yang artinya setiap terjadi perubahan satu variabel akan diikuti perubahan dengan besaran yang sejajar pada variabel lainya. Uji linieritas biasanya bertujuan untuk mengetahui apakah dua variabel mempunyai hubungan yang linier atau tidak secara signifikan. Dasar pengambilan kesimpulan dari uji linieritas apabila nilai  $F_{hituna}$  ≤  $F_{table}$ , maka dapat disimpulkan bahwa hubungan antar variabel bersifat linier.

#### **c. Uji Homogenitas**

Uji homogenitas digunakan untuk memperlihatkan bahwa dua atau lebih kelompok data sampel berasal dari popualsi yang memiliki variasi yang sama. Uji homogenitas dikenakan pada data hasil *post -test* dari kelompok eksperimen dan kelompok kontrol. Untuk mengukur homogenitas varians dari dua kelompok data, maka menggunakan rumus uji F sebagai berikut:

 $F = \frac{v}{x}$ (Sugiyono, 2017: 276)

Taraf signifikan yang digunakan adalah  $\alpha = 0.05$ . Uji homogenitas menggunakan SPSS versi 25 dengan kriteria yang digunakan untuk mengambil kesimpulan apabila  $F_{hitung}$  > F tabel maka memiliki varian yang homogen. Akan tetapi jika F  $_{\text{hitung}}$  < F $_{\text{table}}$  maka varian tidak homogen.

### **3. Pengujian model Analisis**

#### **a. Analisis Regresi Berganda**

Untuk menganalisis data dalam penelitian ini menggunakan regresi linier berganda. Analisis regresi linier berganda digunakan apabila terdapat lebih dari dua variabel bebas untuk mengadakan prediksi terhadap variabel terikat. Persamaan umum regresi linier berganda adalah:

 $\hat{Y} = a + b_1 X_1 + b_2 X_2 + e_1$ 

(Sumber: Sugiyono, 2017: 192)

Keterangan :

Y = Kinerja Karyawan

 $X_1$  = Kepuasan kerja  $X_2$  = Beban kerja a  $=$  Harga Konstanta (Kinerja Karyawan Y bila  $X=0$ )  $e = e \cdot \text{cor}$  $b_1 b_2$  = Koefisien Regresi Berganda

### **b. Uji t (Signifikan** *Parsial)*

Uji t dilaksanakan untuk mengetahui variabel (X) yang mana mempengaruhi terhadap variabel dipendent Y. uji t menguji signifikan pengaruh variabel bebas (X) secara parsial terhadap variabel terkait (Y) yang dapat dihitung :

Uji T untuk variabel X terhadap Y

$$
t_{\text{hitung}} = \frac{\beta 1}{S \beta 1}
$$

Ket:

 $\beta$  : Koofesien regresi

 $S\beta$  : Simpanan baku

Setelah dilakukan analisis data dan diketahui hasil perhitungannya, maka langkah selanjutnya adalah membandingkan nilai t<sub>hitung</sub> dengan t<sub>tabel</sub> atau bisa juga dengan memperhatikan signifikansit<sub>hitung</sub>lebih kecil atau sama dengan 0,05 atau lebih besar dari 0,05. Sehingga ditarik kesimpulan:

Hipotesisnya adalah sebagai berikut :

Ho = Secara parsial tidak mempengaruhi secara signifikan dari variabel independen terhadap variabel dependen.

Ha = Secara parsial mempengaruhi yang positif dan signifikan dari variabel independen t erhadap variabel dependen.

Kriteria untuk penerimaan dan penolakan suatu hipotesis adalah :

Nilai t<sub>hitung</sub>  $\leq$  t<sub>tabel</sub>, maka hipotesis nol (Ho) diterima dan hipotesis alternatif (Ha) ditolak.

Nilai t hitung > t tabel, maka hipotesis nol (Ho) ditolak dan hipotesis alternatif (Ha) diterima.

### **c. Uji f (Simultan)**

Uji F digunakan untuk menguji apakah variabel *independent* yaitu variabel  $(X_1)$ , dan  $(X_2)$  secara bersama-sama mempunyai pengaruh yang positif dan signifikan terhadap variabel *dependent* yaitu (Y). Kriteria pengambilan keputusan dalam uji F dengan menggunakan SPSS dengan tingkat signifikasi yang ditetapkan 5% adalah Yusran, R. R. (2021) :

- 1) Jika nilai signifikan  $\leq$  0,05, atau f hitung  $>$  dari f tabel maka terdapat pengaruh antara variabel independen terhadap variabel dependen.
- 2) Jika nilai signifikasi ˃ 0,05, atau f hitung ˂ dari f tabel maka tidak terdapat pengaruh antara variabel independen terhadap variabel dependen.

Menggunakan rumus:

$$
F = \frac{R^2 / K}{(1 - R^2) / (N - K - 1)}
$$

Ket :

 $F = F$  hitung yang selanjutnya dikonsultasikan dengan F table.

 $R^2$ = Korelasi parsial yang ditemukan.

 $N =$  Jumlah sampel.

 $K = J$ umlah Variabel bebas.

Dasar pengambilan keputusan pengujian:

Jika F hitung > F table maka Ha diterima dan Ho di tolak.

Jika F hitung < F table maka Ha ditolak dan Ho di terima.

# **d. R 2** *(***Koefisien** *Determinasi***)**

Uji  $R<sup>2</sup>$  digunakan untuk mengukur proporsi keragaman total dari nilai observasi Y di sekitar rataannya yang dapat diterangkan oleh garis regresinya atau variabel bebas yang digunakan.

$$
R^{2} = \frac{\text{JK}_{\text{Regresi}}}{\text{JK}_{\text{Total}}} = \frac{\sum_{i=1}^{n} (\hat{Y}_{i} - \overline{Y})^{2}}{\sum_{i=1}^{n} (Y_{i} - \overline{Y})^{2}}
$$

Koefisien determinasi pada regresi linear sering diartikan sebagai seberapa besar kemampuan semua variabel bebas dalam menjelaskan varians dari variabel terikatnya. Secara sederhana koefisien determinasi dihitung dengan mengkuadratkan Koefisien Korelasi (R). Koefisien Determinasi ( $R^2$ ) digunakan untuk mengetahui keeratan hubungan antara variabel bebas dan variabel terikat.

### **e. Hipotesis Statistik**

Hipotesis statistik adalah pernyataan atau dugaan mengenai keadaan populasi yang sifatnya masih sementara atau lemah kebenarannya.

# **Hipotesis pertama yaitu pengaruh variabel Kepuasan kerja terhadap Kinerja Karyawan.**

Ho:  $\beta_1$ :  $\leq$ 0: Tidak berpengaruh Kepuasan kerja terhadap Kinerja Karyawan.

Ha:  $\beta_1$ : >0: Terdapat pengaruh kepuasan kerja terhadap Kinerja Karyawan.

**Hipotesis kedua pengaruh variabel Beban kerja****terhadap Kinerja Karyawan.**

Ho:  $\beta_2$ :  $\leq$ 0: Tidak berpengaruh Beban kerja terhadap Kinerja Karyawan.

Ha:  $\beta_2$ : >0: Terdapat pengaruh Beban kerja *terhadap Kinerja Karyawan.* 

**Hipotesis ketiga pengaruh variabel kepuasan kerja dan beban kerja terhadap Kinerja Karyawan.**

Ho:  $\beta_1$ :  $\beta_2 \leq 0$ : Kepuasan kerja dan beban kerja secara simultan Tidak berpengaruh terhadap Kinerja Karyawan.

Ha:  $\beta_1$ :  $\beta_2$  > 0: Kepuasan kerja dan beban kerja secara simultan berpengaruh terhadap Kinerja Karyawan.